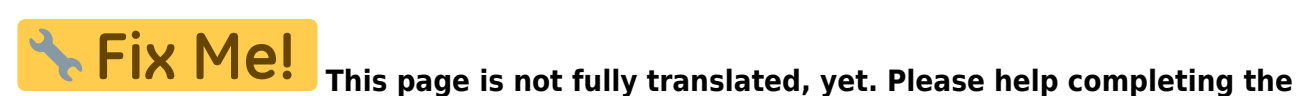

**translation.** (remove this paragraph once the translation is finished)

# **Freifunk**

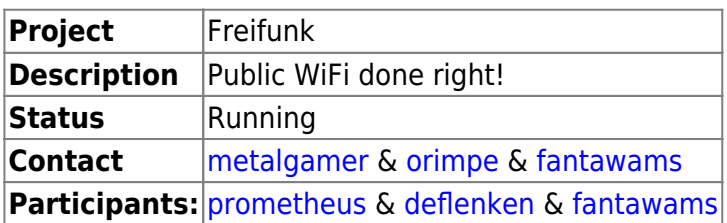

# **What is Freifunk?**

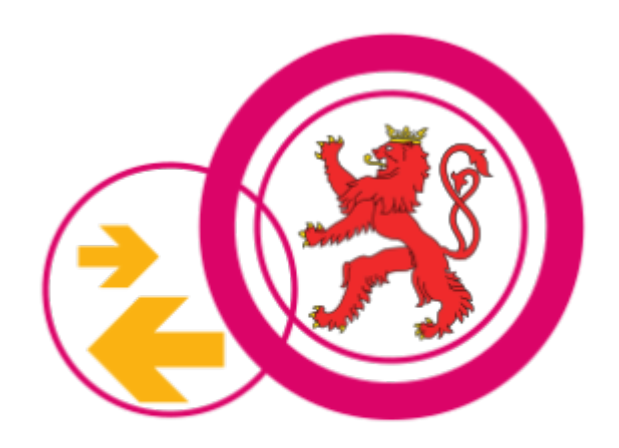

The freifunk community is part of a global movement for free infrastructure and open frequencies. Our vision is the democratization of the media through free networks. Free wireless communities implement this idea worldwide. from [Freifunk website](http://freifunk.net/en/what-is-it-about/)

# **What is this project about**

We host and run the Luxembourgian Freifunk network (gateways, website etc). To stay up to date about Freifunk Luxembourg you should visit our official dedicated website under [freifunk.lu](https://freifunk.lu)

### **Meetups**

To organize the freifunk project we are holding [Freifunk Meetups](https://wiki.c3l.lu/doku.php?id=projects:freifunk:meetup).

### **Contact:**

- freifunk@c3l.lu
- info@freifunk.lu

## **Supporting Freifunk Lëtzebuerg:**

You can support Freifunk Lëtzebuerg in different ways:

- 1. Setup a FreiFunk Node  $\rightarrow$  [How to setup my own FreiFunk node](https://wiki.c3l.lu/doku.php?id=de:projects:freifunk:routerflashen)
- 2. Buy a pre-configured node at cost price  $→$  [Pre-configured FreiFunk nodes](https://wiki.c3l.lu/doku.php?id=projects:freifunk:preconfigurednodes)
- 3. Do a donation→ [Donations](https://wiki.c3l.lu/doku.php?id=organization:donation)
- 4. Help us run the project and get in contact with us

#### **Currently hosted nodes by C3L members**

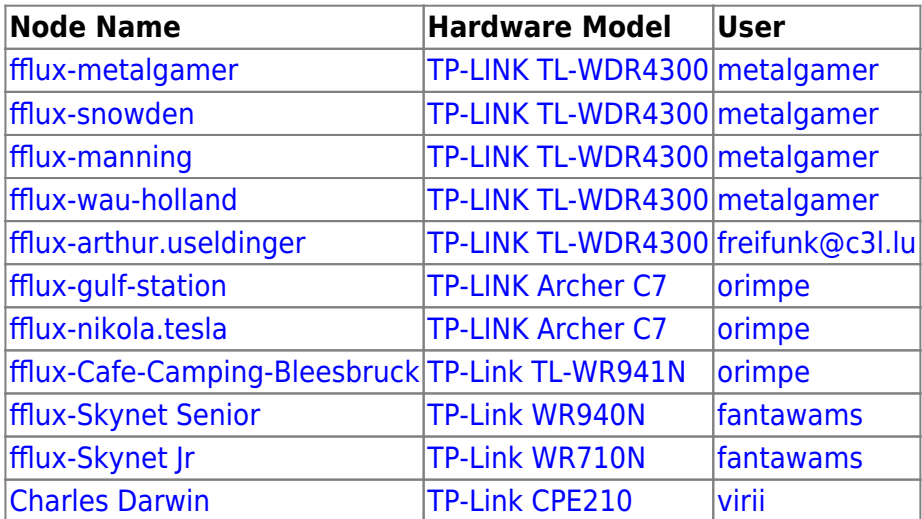

#### **Resources**

#### **About Freifunk**

- [Official Freifunk website \(EN\)](http://freifunk.net/en/)
- [Freifunk Luxembourg website \(EN\)](http://freifunk.lu)
- [Chaosradio 162: Freifunk \(DE\)](http://chaosradio.ccc.de/cr162.html)
- [Letz Hack: Freifunk \(DE\)](http://podcast.ara.lu/wp-content/uploads/2015/01/LetzHack-Freifunk_31.01.15.mp3)

#### **Howto Freifunk**

- [VPN Offloader](https://ffmuc.net/wiki/p/VPN_Offloader)
- [Freifunk Offloader \(Outdoor\)](https://wiki.c3l.lu/doku.php?id=projects:freifunk:zotacoffloader)
- [Freifunk apu2c4 Offloader](https://wiki.c3l.lu/doku.php?id=de:projects:freifunk:apu2c4offloader)
- [How to setup your own FreiFunk node?](https://wiki.c3l.lu/doku.php?id=de:projects:freifunk:routerflashen)
- <html>&#128274;</html> [Ubiquiti NanoStation Loco M2](https://wiki.c3l.lu/doku.php?id=private:freifunk:config:ubiquiti:nanostation-loco-m2)
- <html>&#128274;</html> [Dokumentatioun vum Camping Bleesbruck Mesh](https://wiki.c3l.lu/doku.php?id=private:freifunk:config:camping-bleesbruck)
- <html>&#128274;</html[>FreiFunk Gateway setup](https://wiki.c3l.lu/doku.php?id=private:freifunk:gateway)
- <html>&#128274;</html[>Freifunk Firmware builden](https://wiki.c3l.lu/doku.php?id=private:freifunk:firmwarebuilden)

From: <https://wiki.c3l.lu/> - **Chaos Computer Club Lëtzebuerg**

Permanent link: **<https://wiki.c3l.lu/doku.php?id=de:projects:freifunk&rev=1568482140>**

Last update: **2019/09/14 19:29**

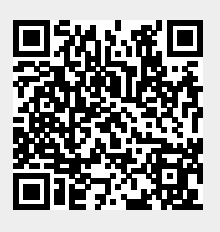